# EBS Approvals List Creation, Limits and Rules

Karen Brownfield Susan Behn

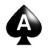

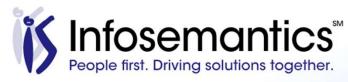

### About the Speaker - Karen Brownfield

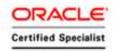

- 25 years E-Business Suite support
- GL SIG Board
- OAUG Board, former President
- Member ATG Customer Advisory Board
- Workflow SIG Board
- OAUG Board Liaison User Management SIG
- Over 100 presentations worldwide
- Co-author multiple books on E-Business Suite

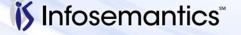

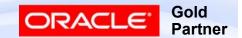

#### About the Speaker – Susan Behn

- Over 20 years E-Business Suite development and support
- Member Oracle Proactive Support Customer Advisory Board
- Chair Oracle EBS User Management SIG
- Co-Chair Texas-Louisiana Oracle User Group TLOAUG
- OAUG Board Liaison User Management SIG
- Over 100 presentations at multiple venues
- Co-author multiple books on E-Business Suite

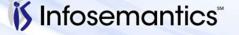

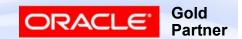

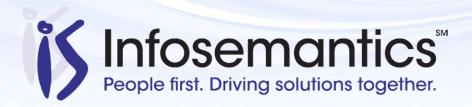

Oracle®
E-Business Suite +
Fusion Applications

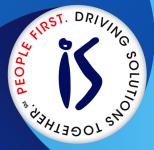

Business Intelligence

Custom
Development
+ Extensions

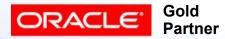

- Established in 2001
- SBA 8(a) Small Business disadvantaged company
- GSA Schedule contract GS-35F-0680V
- Texas State HUB vendor
- For more information, check out our web site at www.Infosemantics.com
  - R12.1.3, OBIEE R12.2.5 public vision instances
  - Posted presentations on functional and technical topics

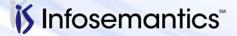

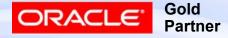

#### Agenda

- Introduction
- Important Employee / User Setups
- Employee Supervisor / Job
- Position Hierarchy
- Approvals Management Engine (AME)
- AME Setup Migration
- References

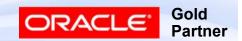

### Introduction

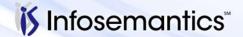

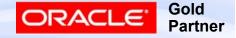

#### Approvals Purpose

- Ensure disposition of organization's assets or commitment to provide services or goods is done by appropriate personnel as per organization policy or per regulatory requirement
  - PO, Requisition, Supplier Creation
  - AP Invoices, Expense Reports
  - Journals
  - BOM, ECO
  - Intercompany
  - iRecruitment Offer
  - Inventory Lot changes
  - Returns from Customers, Credit Memos
  - Leases

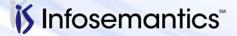

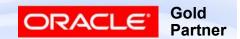

#### Methods

- Requestor Designates / Overrides Approver
- Employee/Supervisor
- Job Level
- Position Hierarchy
- AME find approvers based on business rules
- In addition to methods to generating routing, many non-AME approvals are based on amount limits, which may apply based on type of goods, accounting ranges, etc.

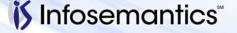

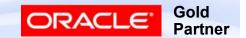

#### Levels

- Non-AME workflows may have functionality that shortens number of approvers
  - Choices
    - Go Up Management Chain
    - One Stop Then Go Directly
    - Go Directly to Person With Signing Authority
  - How method selected varies by type of transaction
    - GL Journal Profile Option "Journals: Find Approver Method"
    - Internet Expenses modify workflow (see MOS note 1228281.1)

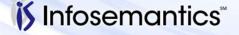

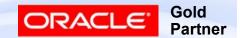

#### Purchasing

- Default is Employee/Supervisor
- Position Hierarchy can be selected by Organization
  - Setup | Organizations | Financial Options, Human Resources tab, check box "Use Approval Hierarchy
- AME is determined by Profile Option applies to entire application – overrides Organization option

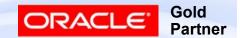

### General Ledger

- Whether to use JE Approval is set per Ledger
  - Setup | Accounting Setup Manager | Accounting Setups
    - Update Accounting Options, then click update for Setup Step that shows ledger name, go to page 2
  - Once selected, default is Employee / Supervisor
  - New for 12.1.3 and later AME profile option set at application level, but doesn't force ledgers not marked for JE Approval to use approvals see MOS note 2038960.1

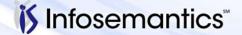

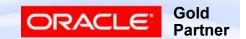

#### Payables / iExpenses

- Invoices AME or none (set per Operating Unit)
  - Setup | Options | Payables Options, Approval tab
- Invoice Holds AME or none (set per Operating Unit per Hold)
  - Setup | Invoice | Hold and Release Names
- Expense Reports Supervisor or AME
  - AME use is determined by Payables AME profile option
    - For setups see Oracle Internet Expenses Implementation and Administration Guide – section "Setting Up Approval Rules"
      - Need to define Cost Center orgs and Approval Managers
        - See MOS note 261362.1
      - (Optionally) requires Job hierarchy

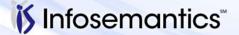

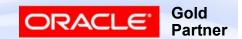

# Important Employee / User Setups

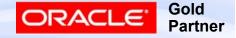

#### **Employee Setup**

- Most approvals require approver to be employee (even contingent employees are setup here)
- Workflow uses employee email address

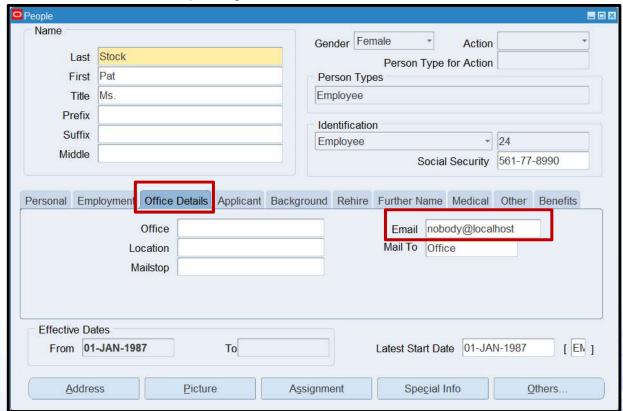

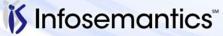

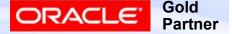

#### User Linked to Employee

- If link is made prior to adding employee to user, email address in FND\_USER not updated (it is in WF\_LOCAL\_ROLES)
  - Deleting/recreating link will update email, including replacing any email entered via this form
- If user linked to employee, any email entered here is ignored

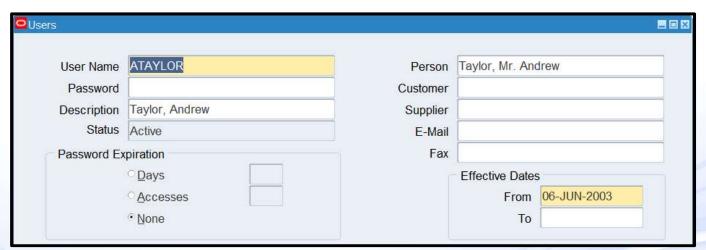

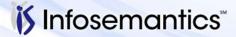

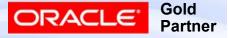

#### **Contingent Worker**

- Functionality Different per product
  - Example Purchasing MOS note 308124.1
    - ▶ 11i not allowed
    - R12 new profile option "HR: Expand Role of Contingent Worker" defines if contingent worker can take up employee roles
      - Raise and Approve Requisitions
      - Create, Maintain, and Approve Purchase Orders
      - Receive Goods and Services

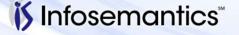

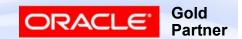

# Employee / Supervisor Job

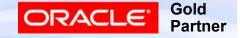

### **Declare Supervisor**

- Assignment tab after querying employee
- Same screen used to assign job/position
- Approval assumes either only one level required (Expense Report w/o AME) or limits assigned to the person (Journal Approval w/o AME)

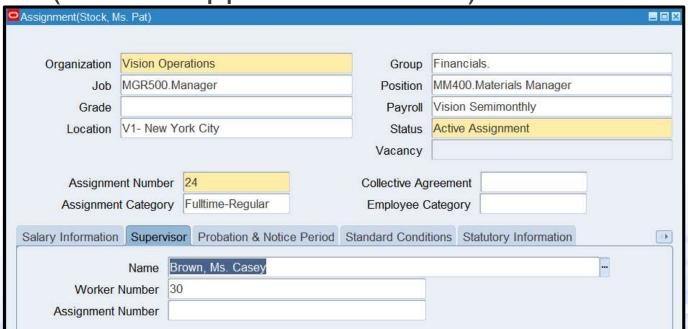

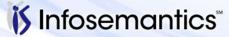

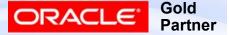

### Job Hierarchy

- Job / Position tied to Business Group
- Approval Authority rank from low to high
  - AME handles values up through 10
- Approvals either by
  - Authority assigned to job (Purchasing w/o AME)
  - Job Level (AME)

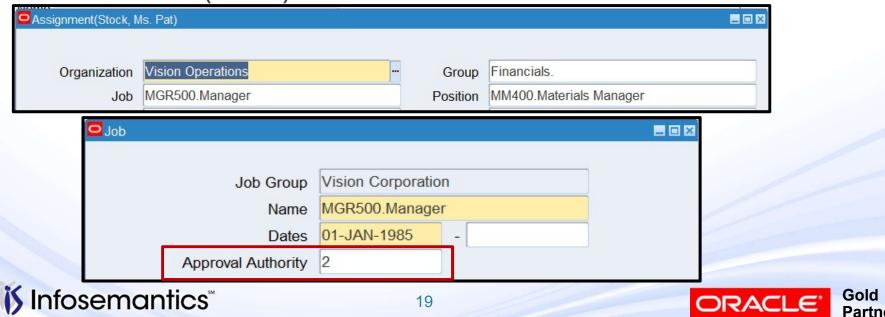

### Example of Assigning Limits by Job

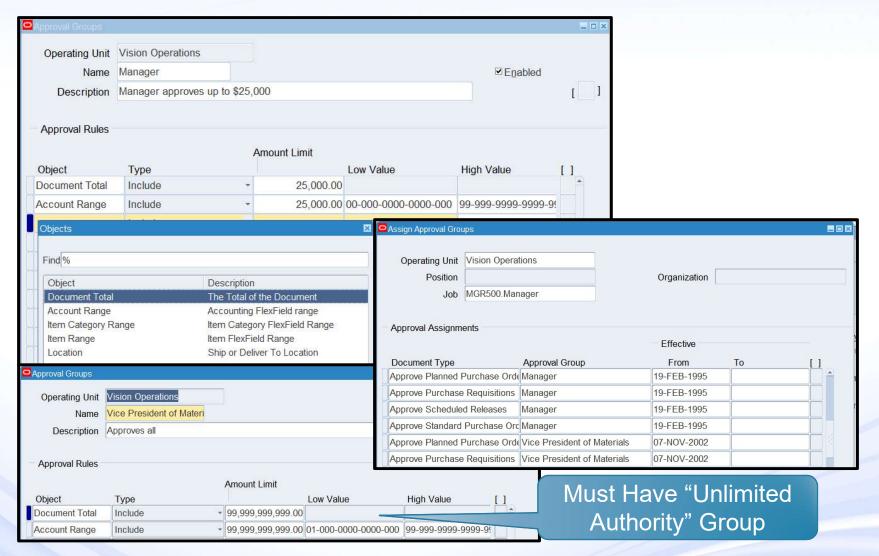

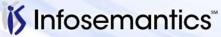

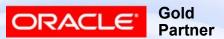

#### Example of Assigning Limits by Person

Remember to assign someone unlimited authority

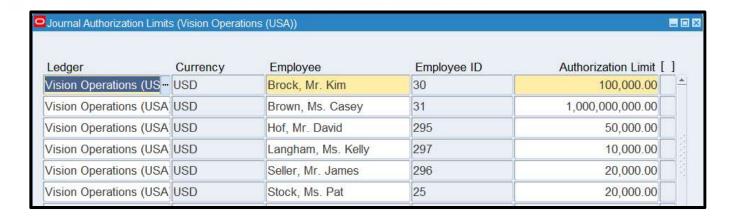

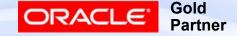

#### **Business Group Impact**

- Employees, Operating Units, Jobs, Positions belong to one Business Group
- Cannot use Position Hierarchy
  - MOS note 356127.1, 291046.1
- Profile Option HR:Cross Business Group MOS note 257846.1, 224822.1
  - Forces job names to be unique across all Business Groups
  - Allows assignment of supervisor from another Business Group
    - Supervisor's job must exist in originating Business Group

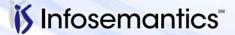

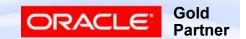

## **Position Hierarchy**

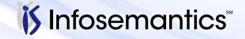

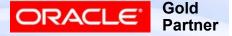

## Defining Hierarchy Position Form

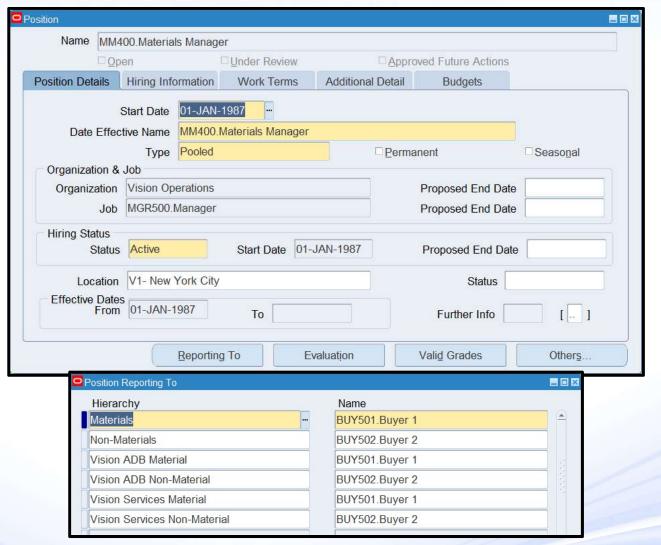

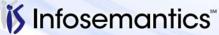

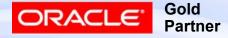

# Position Form Position Type

- None position type not required, multiple holders allowed
- Single Incumbent only one person can be assigned
- Shared multiple holders allowed up to FTEs specified in Hiring Information tab
- Pooled same as Shared, except not limited by number of FTEs (Public Sector only)

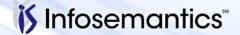

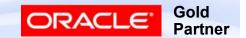

# Defining Hierarchy Position Hierarchy Form

- Must specify Hierarchy name, then query for a position you know is in the hierarchy
- If multiple holders, click LOV button and query

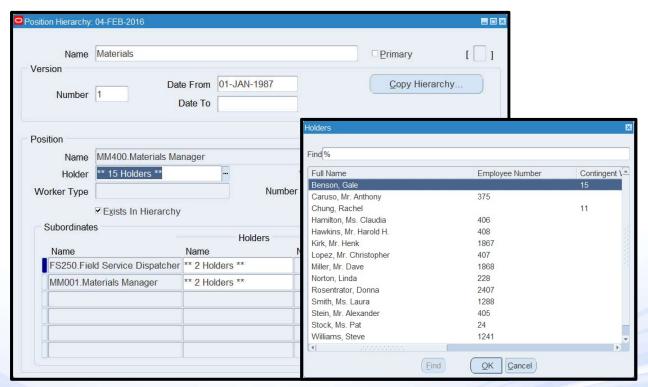

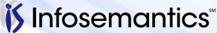

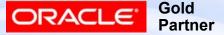

### Position Hierarchy Hierarchy Diagrammer Form

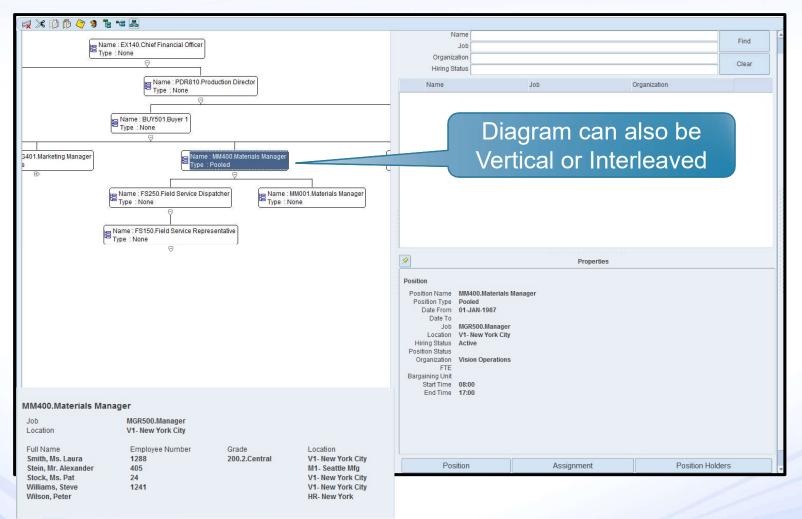

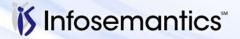

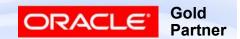

### Hierarchy Reports

Position Hierarchy Report

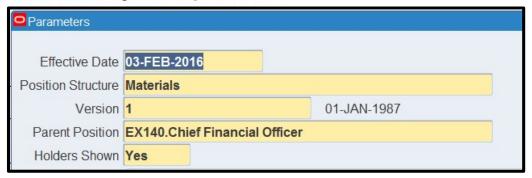

 MOS note 1561805.1 – provides script to show all hierarchies and who holds which position

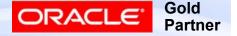

### **Hierarchy Points**

- If multiple hierarchies exist, must specify hierarchy to use – differs per application
  - Example: Purchasing hierarchy specified by Document Type
- If make changes to employees / positions, must run Fill Employee Hierarchy report
  - If BU has multiple OUs, create Security Profile with access to all OUs and assign this to profile option MO: Security for a responsibility that can run this program
    - MOS note 1999510.1
  - Can impact approvals in progress MOS note 1539132.1

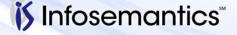

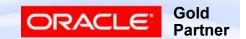

# Approvals Management Engine (AME)

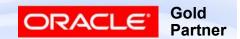

#### AME – Approval via Business Rules

 Business Rule – Travel transactions totaling < 1000 only require approval by the employee's immediate supervisor

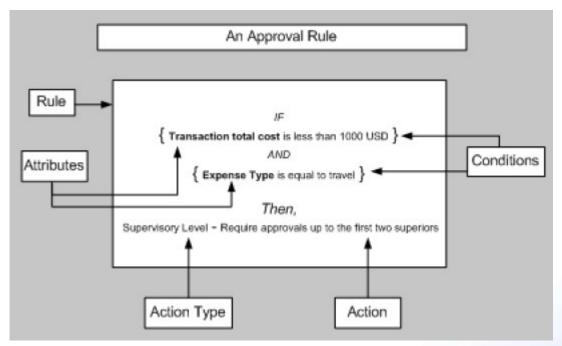

Picture taken from Oracle Approvals Management Implementation Guide, Release 12.2 Part No. E48864-01

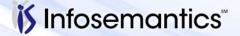

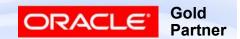

### Advantages of AME

- Reduce approval cycle time
- Approval Rules can be developed by business uses with minimal development assistance
- Approver Lists leverage off existing Oracle hierarchies (e.g. HR supervisor, HR position)
- Approver Lists can also leverage off custom hierarchies
- AME responds to changes such as organization hierarchies or rule changes
- AME is an alternative to workflow customization
  - Requires significant development expertise

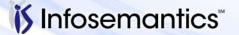

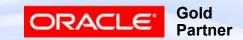

#### R11i vs R12

- Operating Units
  - R11i Rules are across operating units
    - Must create attribute to limit by OU
  - R12 Rules are specific to operating unit
- Parallelization Features
  - Available to more transactions in R12
    - Parallel Approvals
    - Position Hierarchy
    - FYI Notifications
  - Not available for all transaction types MOS note 338508.1
- Integrated with more applications in R12
  - R11i 178 types; R12.1.3 272; R12.2.5 275

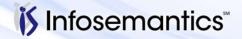

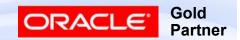

#### **AME Access**

- Usually enabled at Application level through profile option "AME:Installed"
  - Object must support approval through AME

```
SELECT fatl.application_name, attv.transaction_type_id, attv.description
FROM fnd_application_tl fatl, ame_transaction_types_v attv
WHERE attv.fnd_application_id = fatl.application_id
AND attv.end_date > SYSDATE
ORDER BY 1, 2:
```

- AME uses Oracle Role Based Access Model (RBAC) to access AME menus
  - Access must also be granted to desired transaction types
    - Functional Administrator Responsibility
      - Create Grant(s)
      - If same grant to be given to multiple people, create role, assign grant to role, then assign role to people

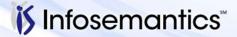

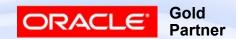

#### **AME Access**

- To control access to functions (actions on the data)
  - User Management Responsibility
    - (Initially only SYSADMIN has access to this responsibility)
  - Grant access to predefined role(s) (or create own)
    - Approvals Management Business Analyst define business cases (i.e. attributes, conditions, groups, rules)
    - Approvals Management System Administrator add transaction types, add approver types and view logs
    - Approvals Management Process Owner view only access to Business Analyst functions
    - Approvals Management System Viewer view only access to Administrator functions
    - Approvals Management Administrator both Business Analyst and System Administrator

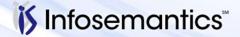

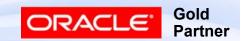

### **AME Building Blocks**

- Transactions object being approved
- From Administrator Dashboard
  - Configuration Variables
  - Rule Priority Modes
  - Forwarding Behaviors
- From Business Analyst Dashboard
  - Attributes
  - Conditions
  - Actions/Action Types
  - Approver Groups
  - Rules

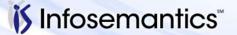

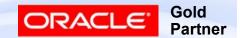

#### **Administrator Dashboard**

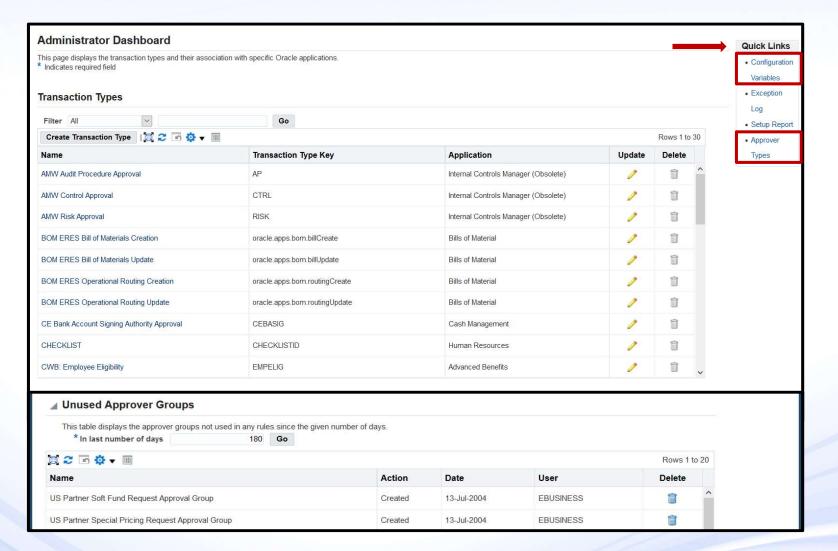

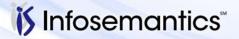

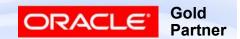

# Transaction Type Information Item Classes

 Page 2 shows levels at which approvers can be configured as well as hints to by what method (in this case by Project or Cost Center)

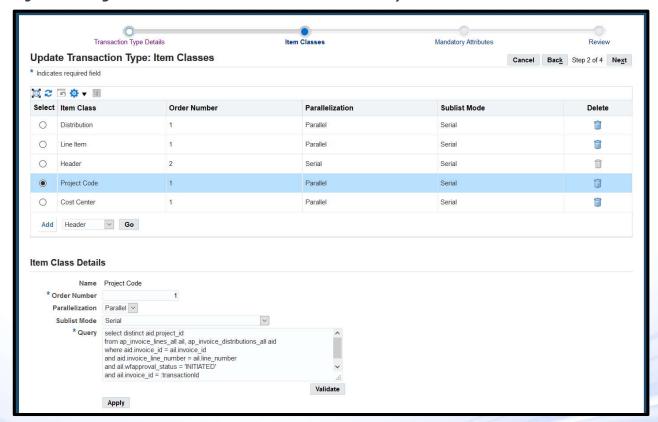

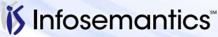

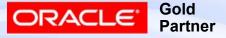

# Transaction Type Information Mandatory Attributes

Select values can be changed

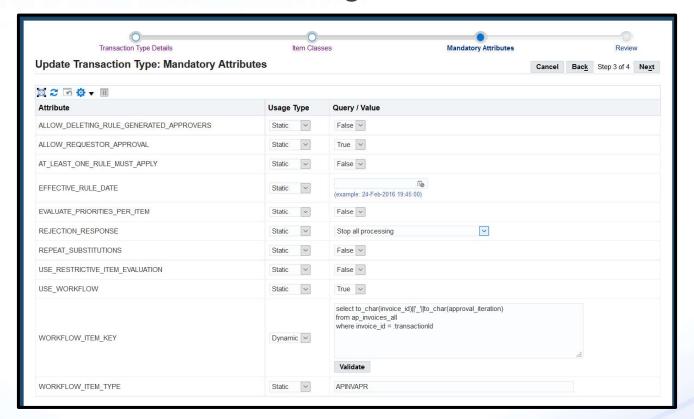

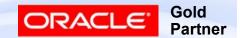

## **Configuration Variables**

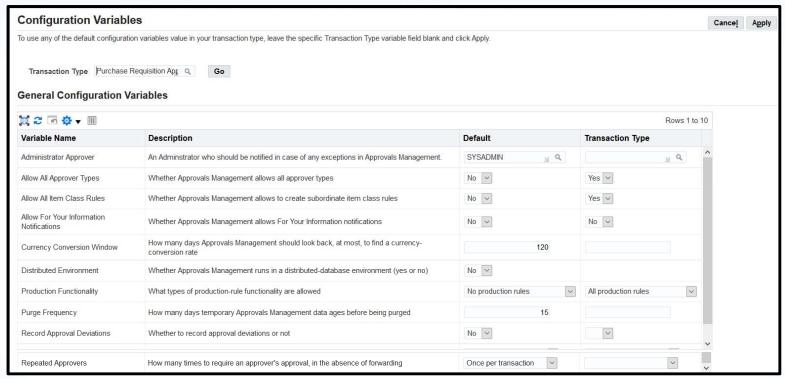

- Controls runtime behavior
- Default applies to all transaction types

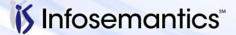

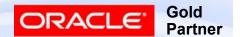

#### Rule Priority Modes

- Prioritizes a transaction type's rules and, at run time, remove from the set of rules that would otherwise apply, those rules of insufficient priority
  - Low numbers indicate higher priority

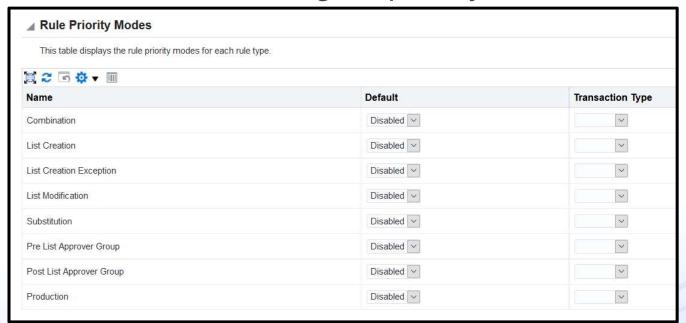

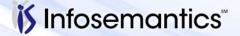

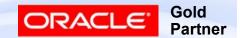

## **Forwarding Behaviors**

 For the listed situation, determines how AME is to treat both the forwarder and forwardee when request for approval is forwarded

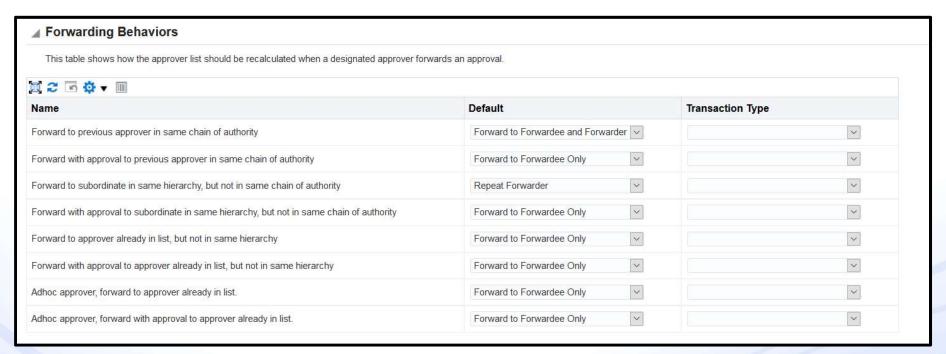

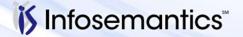

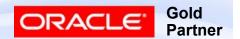

#### Forwarding Behavior Choices

- Ignore treats as approval
- Forwardee Only add forwardee to approver list
- Forwardee then Forwarder add both to approval list
- Skip Forwarder extend chain of authority starting with forwardee, but skip forwarder
- Repeat Forwarder extend chain of authority starting with forwardee and include forwarder
- Remand add to approver list all approvers between the forwardee and the forwarder including the forwarder

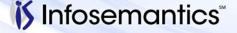

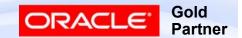

#### **Business Analyst Dashboard**

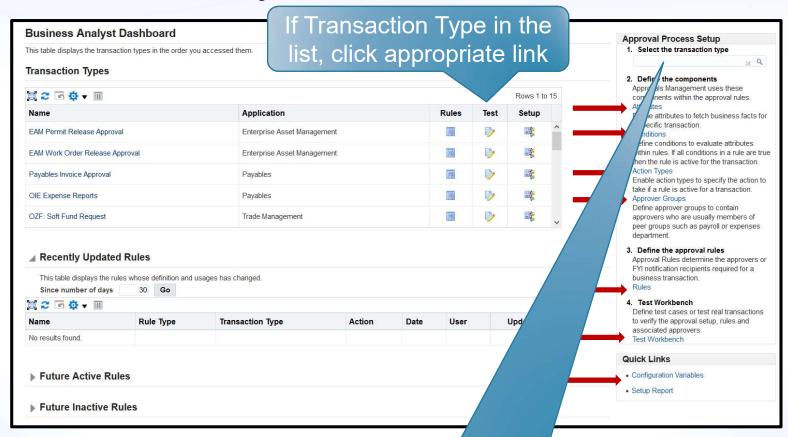

If Transaction Type not in list, select here, then click one of links indicated by arrows

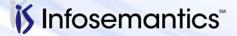

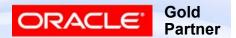

#### **Attributes**

- Variables that represents business data (e.g. invoice amount, supplier, etc.)
- Can be static (constant value) or dynamically retrieved at runtime (SQL query)
- Basic attributes seeded for all transaction types
  - Existing attributes can be modified
    - SUPERVISORY\_NON\_DEFAULT\_STARTING\_POINT\_PERS ON\_ID - Update to start with a different person
- Create additional attributes for anything linked to transaction id for header (invoice id, requisition id)
  - If transaction has header and multiple lines, attribute can be a list (project for each line, requestor for each line)

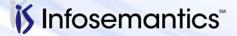

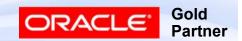

#### **Attributes**

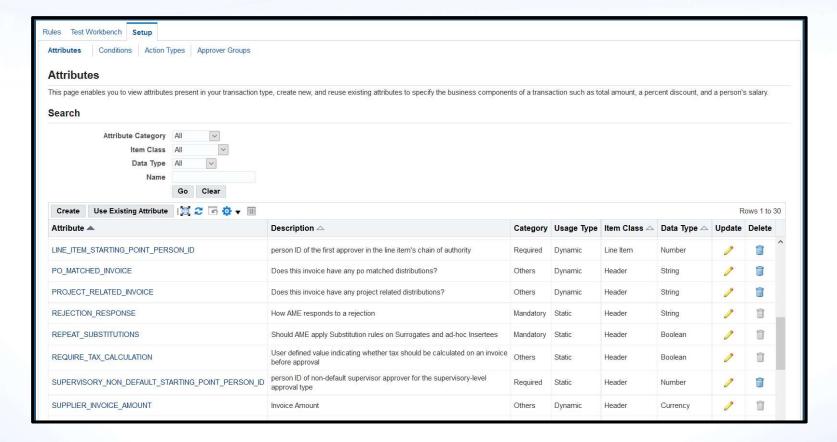

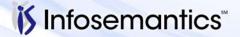

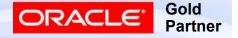

#### **Attributes**

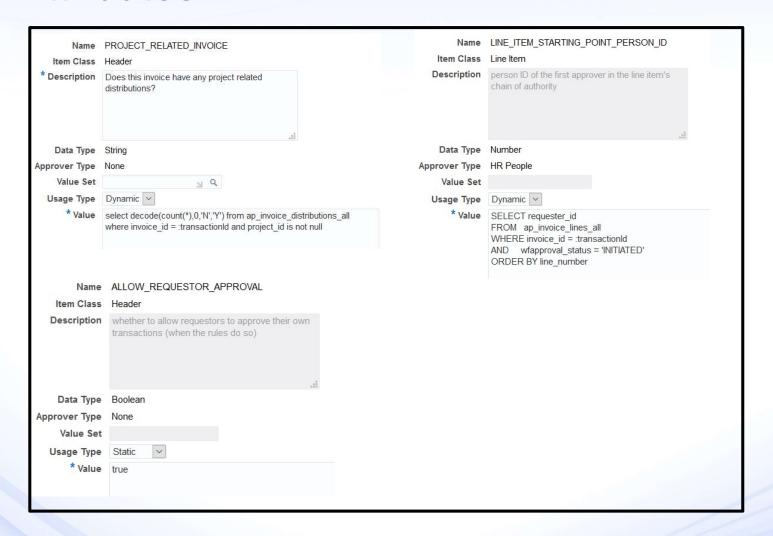

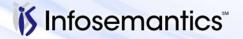

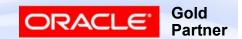

#### **Conditions**

- Represent the IF part of an approval rule
- Evaluate the value of attributes at runtime
- Result can either be true or false

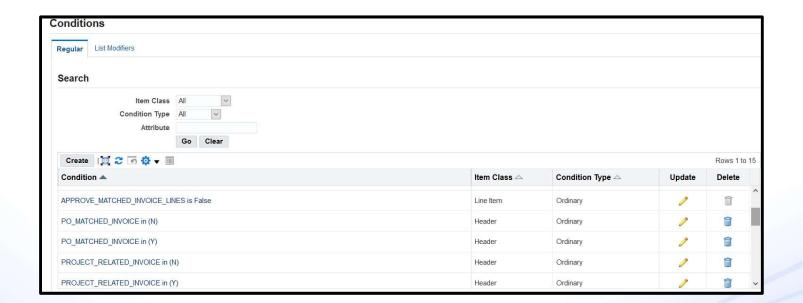

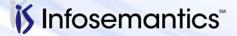

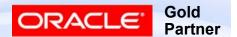

#### **Conditions**

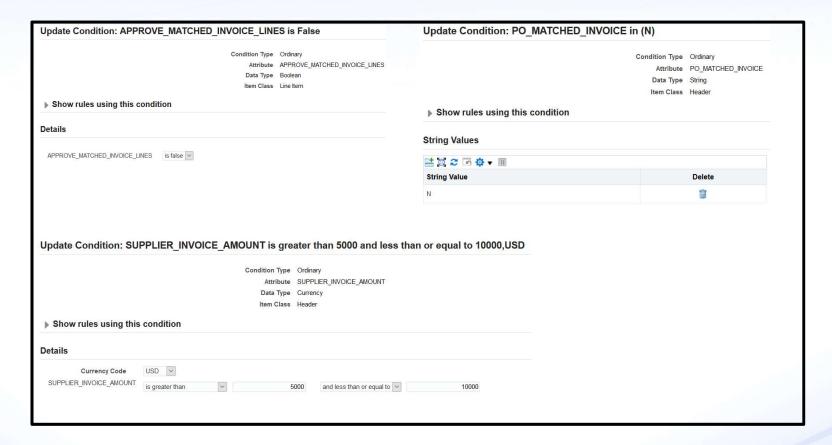

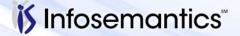

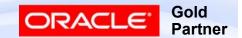

## **Condition Types**

- Ordinary
  - Compare attribute to value or range
- Exception
  - Used in List Creation Exception Rule Types
- List Modifier
  - Checks for presence of specified approver in specified Order

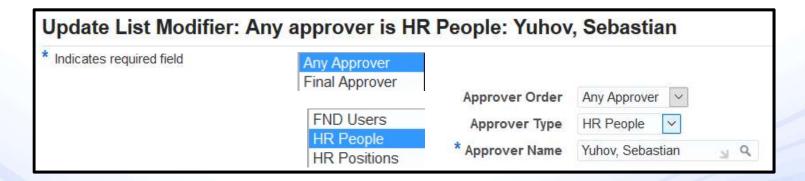

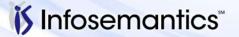

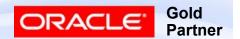

#### **Actions / Action Types**

- Represent the Then part of an approval rule
- Provide instruction to AME when an approval rule has been satisfied
- Determine the approvers and number of approvers
- Action Types are grouping of Actions
  - Action Type routing is by job/position/supervisor
  - Action how many levels required

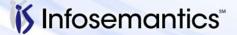

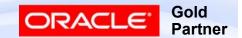

| Action Type        | Description                                           | Example                                         |
|--------------------|-------------------------------------------------------|-------------------------------------------------|
| Absolute-job-level | ~Ascends HR supervisor hierarchy                      | Require approvals up to at most job level six   |
|                    | ~Based on specific job level                          | <ul> <li>Specific purchase<br/>types</li> </ul> |
| Relative-job-level | ~Ascends HR supervisor hierarchy                      | Require approvals at least four levels up       |
|                    | ~Based on job level relative to requester's job level | Pay changes                                     |

- At Most go no higher than job level specified
- At Least go to job level specified (or one higher if one specified doesn't exist

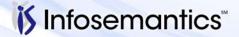

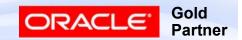

| Action                          | Description                                                                             | Example                                                                                         |
|---------------------------------|-----------------------------------------------------------------------------------------|-------------------------------------------------------------------------------------------------|
| Manager-then-Final-<br>Approver | ~Ascends HR supervisor hierarchy ~Supervisor and final approver are required to approve | Require approval up to first supervisor and level six final approver  Capital with CFO approval |
| Supervisory-Level               | Ascends HR supervisor hierarchy a specified number of levels                            | Require approvals up to three supervisors  • Expenses                                           |

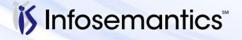

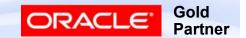

| Action Type                          | Description                                                                      | Example                                                                               |
|--------------------------------------|----------------------------------------------------------------------------------|---------------------------------------------------------------------------------------|
| HR-Position                          | Ascends HR position hierarchy up to a specified position                         | Require approvals up to Accounting Manager  HR approvals                              |
| Approver-Group<br>Chain-of-Authority | ~Ascends custom approver hierarchy ~Builds chain-of-authority type approver list | If transaction item is related to a project  • Approver groups based on project roles |

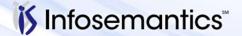

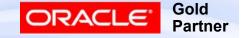

| Action                              | Description                                                                                        | Example                                                                            |
|-------------------------------------|----------------------------------------------------------------------------------------------------|------------------------------------------------------------------------------------|
| Final-Authority                     | Grants final authority to an approver by ending the approval chain when target approver is reached | If Approver is Susan Behn, allow final approval  VP Approval  CEO                  |
| Pre and Post Chain-<br>Of-Authority | Approvers are added before or after normal chain-of-authority list build for a transaction         | Require IT pre-<br>approval for hardware<br>purchase • Accounting and<br>Technical |

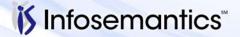

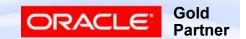

#### **Approval Group**

- Ordered set of one or more approvers (static group) or list which is dynamically generated at rule evaluation time (dynamic)
- Typically used for pre- or post-approval rules
  - Can be used as chain of authority (Example: project managers)
- Lists ones seeded or created for transaction type
  - Use Existing Approver Group can search for groups created for other transaction types, but typically only work as model to create custom approver group

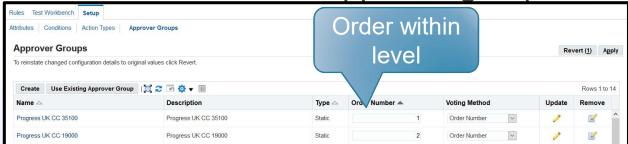

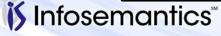

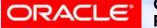

## Static Approver Group

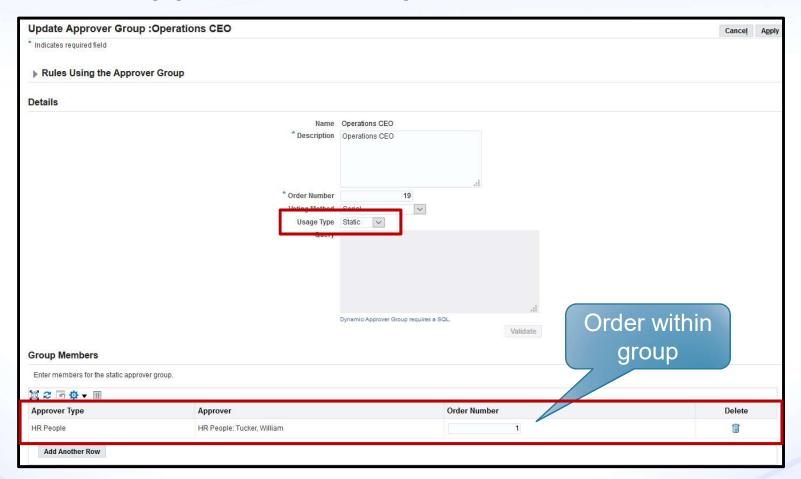

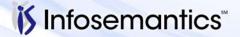

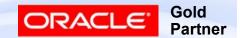

## **Dynamic Approval Group**

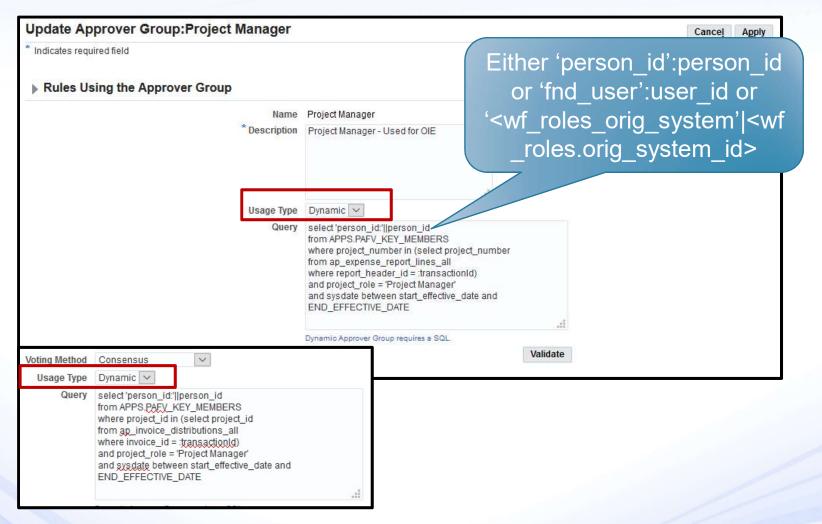

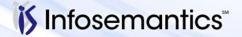

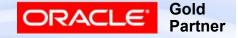

## **Voting Method**

- Serial one-at-a-time, if order number same then AME breaks tie arbitrarily, all must approve
- Consensus parallel, all must approve
- First Responder Wins parallel, first response determines response for group
- Order Number notified in sequence of order number, if order number same then notified in parallel, all must approve

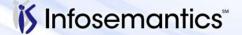

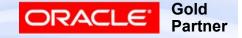

#### Rules

- Putting it all together
  - Condition using attributes
  - If true, selecting action type that builds approver list
    - Approver list may be approver group
- Can have multiple rules each yielding a different list of approvers
- Rules re-evaluated during each approval iteration

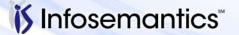

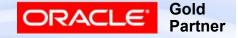

#### Rule Types

- List-Creation
  - Generate Chain-of-Authority Approver Lists
    - ► IF INVOICE AMOUNT > \$500K, THEN REQUIRE APPROVALS UP TO 2 SUPERVISORS
- List-Creation Exceptions
  - Uses one ordinary condition (on same attribute as List Creation) and one exception condition
    - ► IF INVOICE\_AMOUNT < 1000 AND (Exception) COST\_CENTER IS IN (0743) THEN REQUIRE APPROVALS UP TO 2 SUPERVISORS
- Combination
  - Combination of actions
    - IF REQUESTOR IS 'JOHN DOE', REQUIRE PRE\_APPROVAL FROM TEAM LEAD, POST\_APPROVAL FROM AP MANAGER

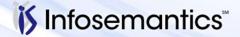

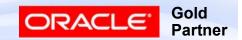

#### Rule Types

- List-Modification
  - Used to extend or reduce final approver authority
    - IF INVOICE\_AMOUNT > 5000 AND PAYGROUP IS 'COMPEQUIP' AND ANY APPROVER IS GERALD JONES GRANT FINAL AUTHORITY
- Substitution
  - Allows an approver on approver list to be substituted for another person
    - ► IF ANY APPROVER IS GERALD JONES, THEN SUBSTITUTE SUSAN BEHN FOR THE APPROVER
- Pre- and Post-List
  - Approvers are inserted either before or after the normal chain-of-authority approver list
    - IF LINE\_TYPE IS 'TAX', THEN REQUIRE PRE\_APPROVAL FROM TAX DEPARTMENT

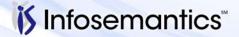

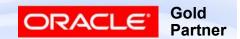

#### Rule Types

- Production
  - Must verify your transaction type supports this
    - Ensure Configuration Variable "Production Functionality" not set to "No production rules"

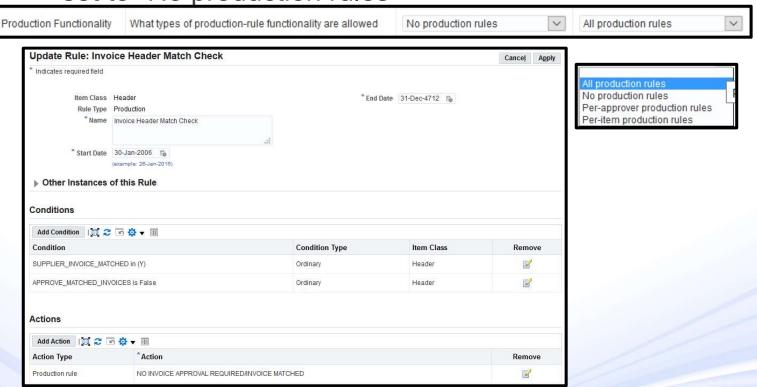

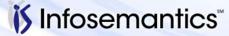

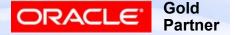

#### Rule Example

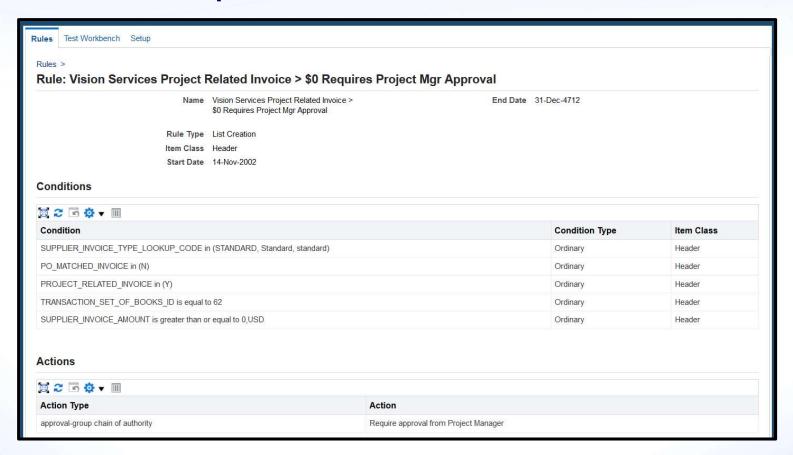

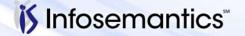

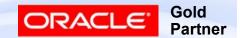

#### Test Workbench

- 11i.AME.B and R12 provide a test workbench to allow defined business rules to be evaluated and tested against transactions
- Test workbench allows user to verify various aspects of setups
  - Are attribute values, particularly custom attributes, retrieving values correctly?
  - Does the invoice satisfy the appropriate rule?
  - Is the proper approver chain being generated for the transaction based on the rule chosen?

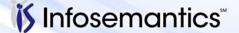

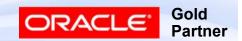

#### How Test Workbench Works

- Either
  - Create a Test Case by specifying values for all attributes
    - Click Create, enter applicable values, click 'Run Test Case (2)'
  - Create a transaction and note transaction\_id
    - Click 'Run Real Transaction Test (1)', enter Transaction Id, click
       Go

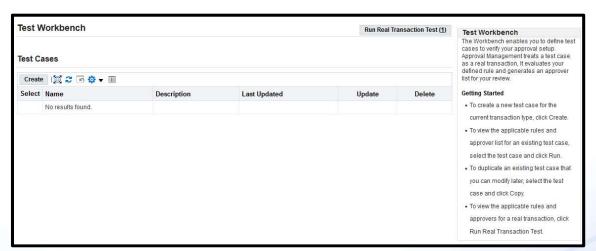

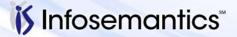

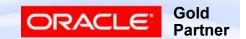

## Test Case Using Transaction ID

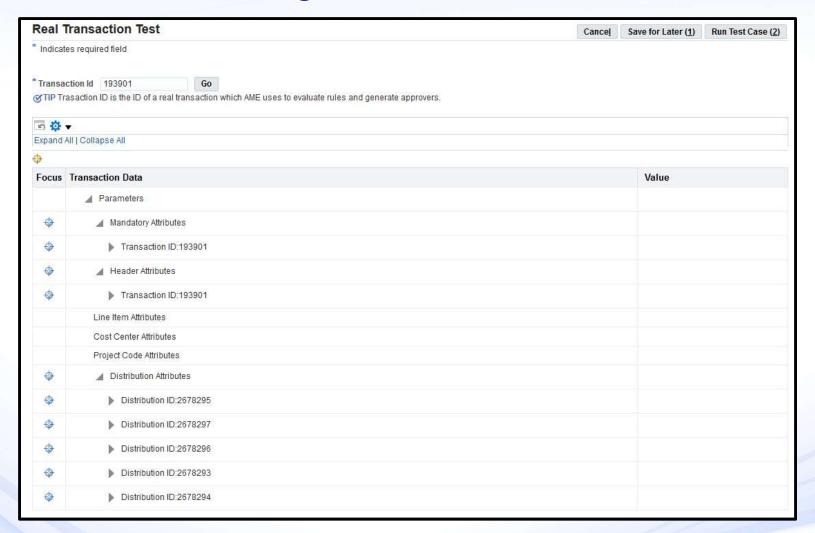

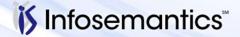

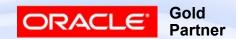

## Test Case Using Transaction ID

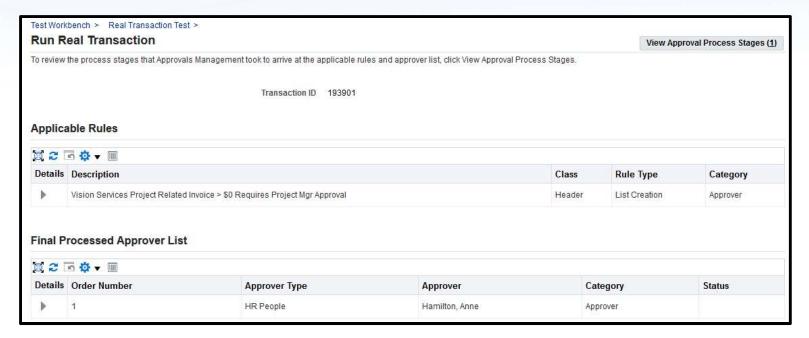

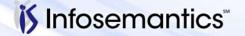

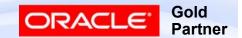

## Test Case Using Transaction ID

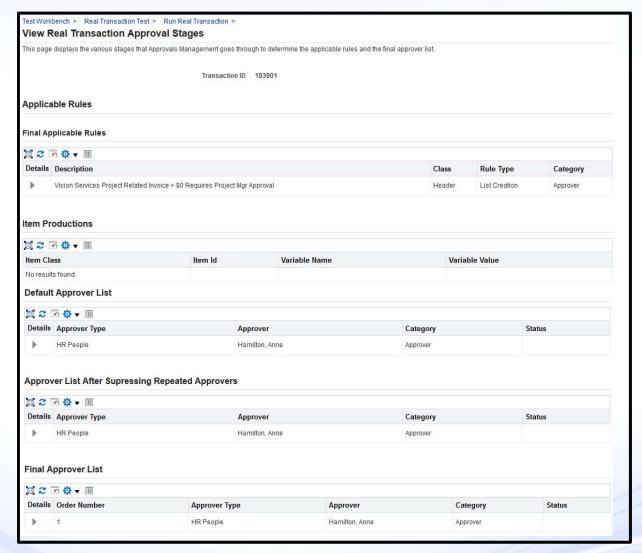

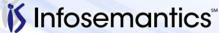

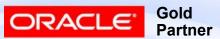

#### **Test Case Library**

- Create test cases necessary to test rules
- Save test cases
- If any business rule changes or is added, can run tests

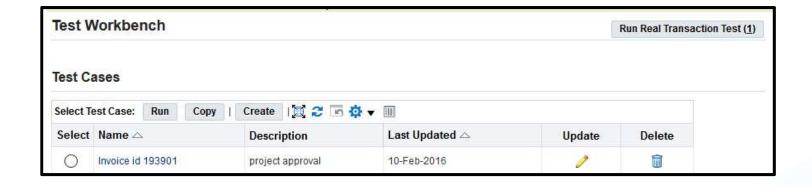

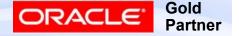

## **AME Setup Migration**

- See MOS note 1168883.1
- Uses FNDLOAD
- Available for
  - Conditions
  - Groups
  - Action Type Usages
  - Rules
- Not Available for entities specific to an instance
  - Static Approval Groups
  - List Modification Conditions

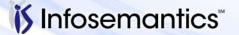

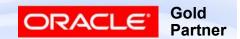

## Planning for AME

- Plan for all corporate rules using flow charts or decision trees
  - Gain support from the management team and users
  - Provides basis for testing
  - Improves overall logic by identifying combinations
  - Identify alternatives
  - Remember to consider special cases
    - Who approves CEO's transactions
  - Speeds implementation process
  - Identifies potential problems

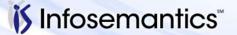

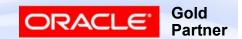

#### **AME** and Approval Workflows

- Approval routing is controlled by AME rules via workflow
- Approval workflow sends request to AME to find approvers
- AME sends person\_id or user\_id back to workflow
- Workflow sends notification to person or user identified by AME
- Workflow continues to send notifications until
  - Approval from authorized approver is reached
  - Invoice is rejected
  - Approver list is exhausted

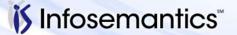

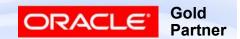

## **AME** and Approval Workflow

 Invoice Approval Workflow Identify Approver node calls the AME API to identify next approver

Workflow sends the notification and records approval

history

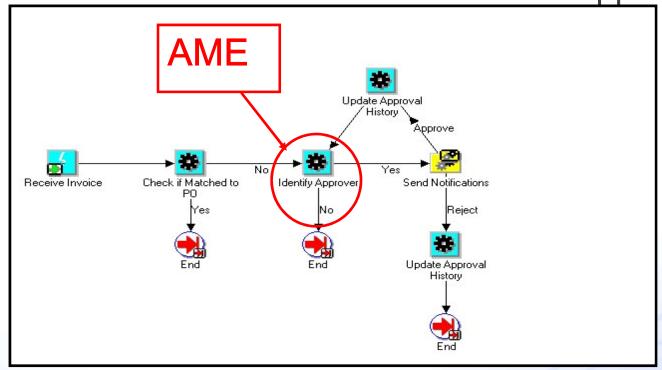

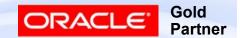

# References

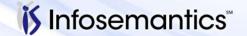

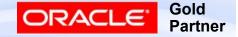

- 431815.1 Oracle Approvals Management (AME)
   Frequently asked Questions (FAQ)
- 1168883.1 How To Migrate AME Setups From One Instance To Another
  - Ignore Notes 371605.1 and 399745.1
- 1539575.1 How to Migrate AME to R12 During Upgrade from 11i to R12?

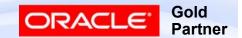

- 566169.1 How to Make the Approver Type Position Control Roles Available For Static Approver Groups
- 471125.1 Configuring Parallel Approvers Notification
  - Contains PDF
- 1478693.1 How to Implement Employee / Supervisor Hierarchy using AME setup?
- 433211.1 How to Combine Supervisory and Absolute Job Levels?

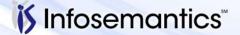

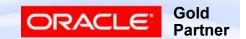

- 1252156.1 Position Hierarchy For AP Invoice Approvals Is Limited To 10 Levels, How Can More Be Added?
- 1452484.1 How does one configure AME so the "Absolute Job Level" can be used for approvals above Job Level 10?
- 338508.1 Approvals Management (AME) Error
   "Oracle Approvals Management has Found Parallelisation Configuration whereas the Context in which AME invoked Using AME\_API Does Not Support Parallelisation"

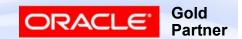

- Business Group Impact
  - 257846.1 How Will Setting "Hr: Cross Business Group" Profile To Yes Affect HR Applications?
  - 224822.1 How Does the Cross Business Group Profile Option Impact the Application
  - 356127.1 How to Add Positions to a Hierarchy from Another Business Group
- HR
  - 360515.1 Configuring Oracle Self-Service Human Resources (SSHR) Approvals Using Approvals Management (AME)
  - 261362.1 Supplement for Implementing Auto Orgs

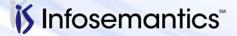

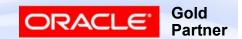

- Purchasing
  - 293315.1 11.5.10 FAQ for Approvals Management (AME) Integration for iProcurement and Purchasing
  - 1207863.1 Master Reference for AME Based Requisition Approval in R12
    - Notes listed in here not repeated in slides
  - 1487661.1 12.1.3 AME: Approval, E-Review, E-Sign and Withdrawal Features for Purchase Orders
  - 429314.1 Release 12: New Features For Purchasing Approvals
  - 134947.1 Purchasing Setup of Approval Hierarchies
  - 1313712.1 Can Two Hierarchies (Position and Supervisor) Be Used For Different Organizations?

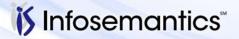

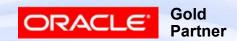

- Purchasing
  - 374263.1 Multiple Approval Groups Assigned to a Single Position Results in Questionable Approval Routing / Incomplete No Approver Found Result
  - 1077318.1 With Position Hierarchies, How Can I Setup System to Route to Certain Approvers Based on Data on the Document?
  - 1502702.1 In Release 11i Are Contingency Workers Included in Purchasing's Positional Hierarchies?
    - No for 11i, Yes for R12
  - 308124.1 Contingent Worker Appears in Position Hierarchy But Cannot Approve
  - 291046.1 Purchase Requisition Approval Across Business Groups

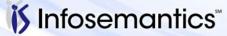

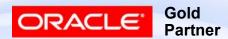

- Purchasing
  - 1561805.1 How To Extract The Purchasing Position Hierarchy
- Payables / iExpenses
  - 251770.1 FAQ on Internet Expenses with Multiple Approval Chains and Oracle Approvals Management Engine
  - 1606056.1 APXIIMPT Is It Possible To Import Invoices With Approval Not Required
  - 1228281.1 What approval methods are available for use with Internet Expenses?

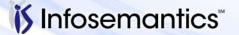

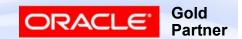

- General Ledger
  - 2038960.1 Oracle General Ledger Journal Approvals Integration with Oracle Approvals Management (AME) and Oracle Workflow
  - 1371982.1 Approvals Management Engine (AME)
     Usage and Setup in AGIS
  - 785167.1 Advanced Global Intercompany Troubleshooting AGIS Workflow White Paper

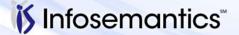

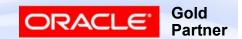

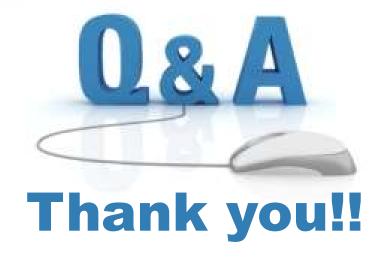

Karen.Brownfield@Infosemantics.com Susan.Behn@Infosemantics.com

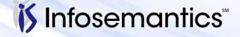

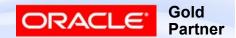